## Fan Performance and Selection

References

Burmeister, L.C., Elements of Thermal-Fluid System Design, Prentice Hall, 1998.

ASHRAE Handbook: HVAC Systems and Equipment, 1992.

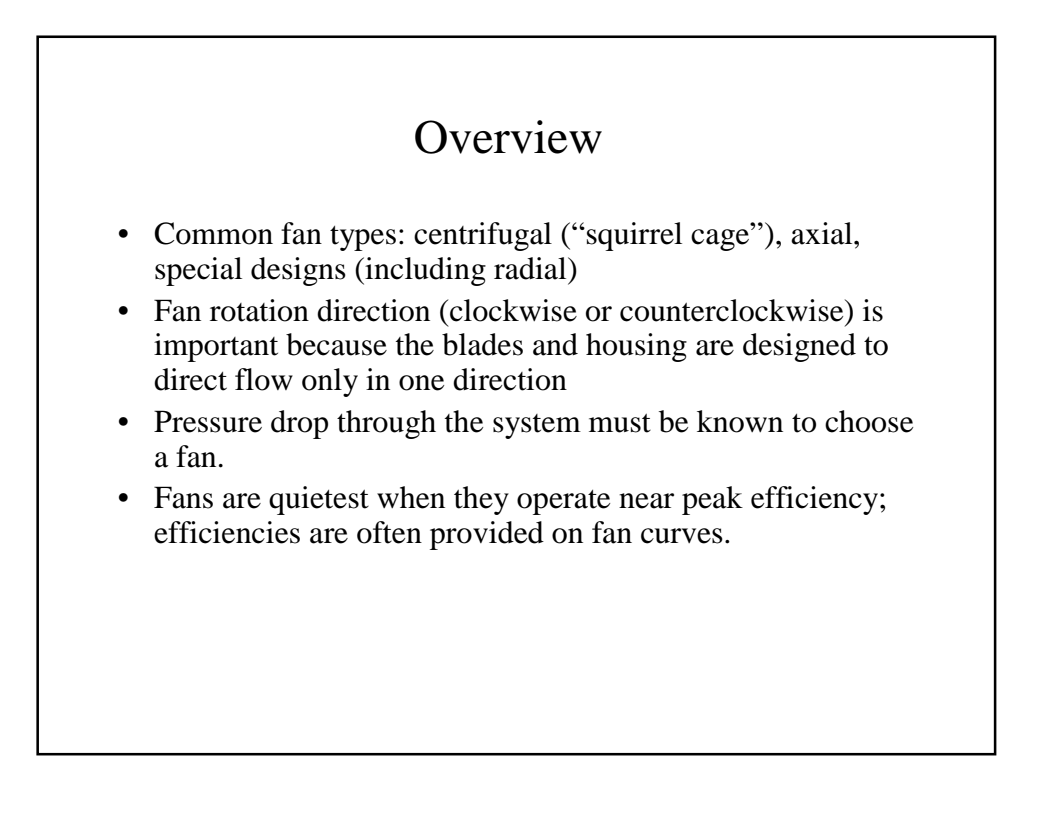

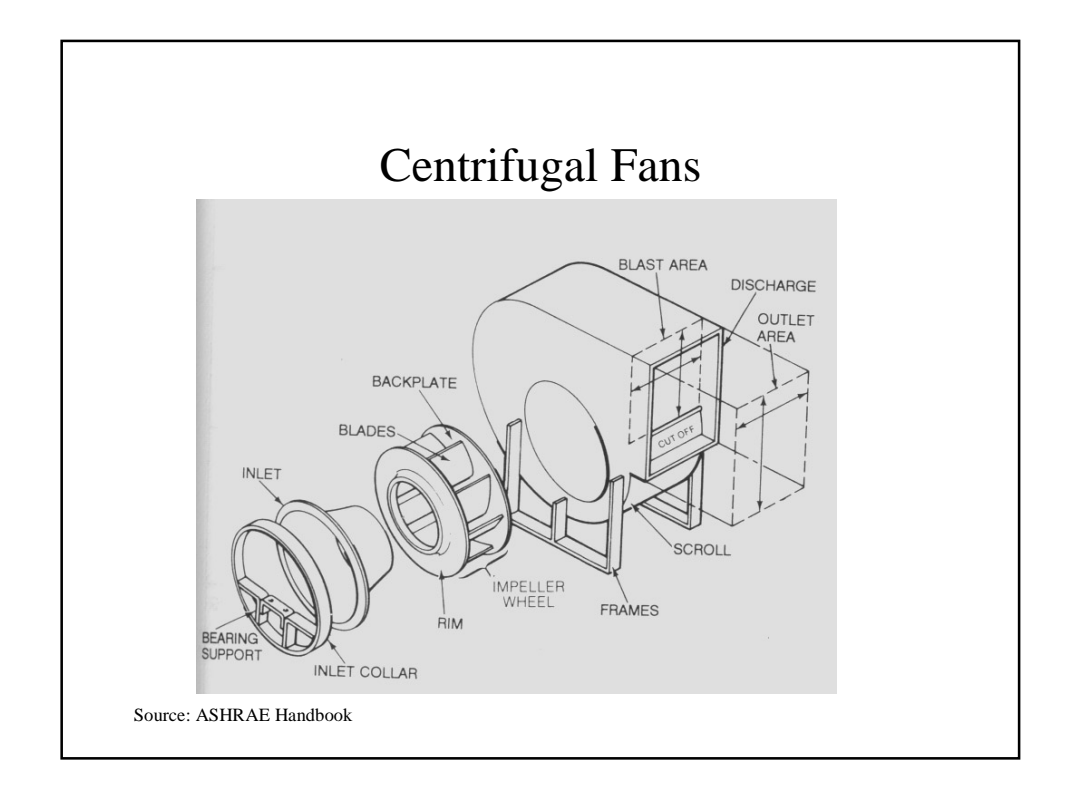

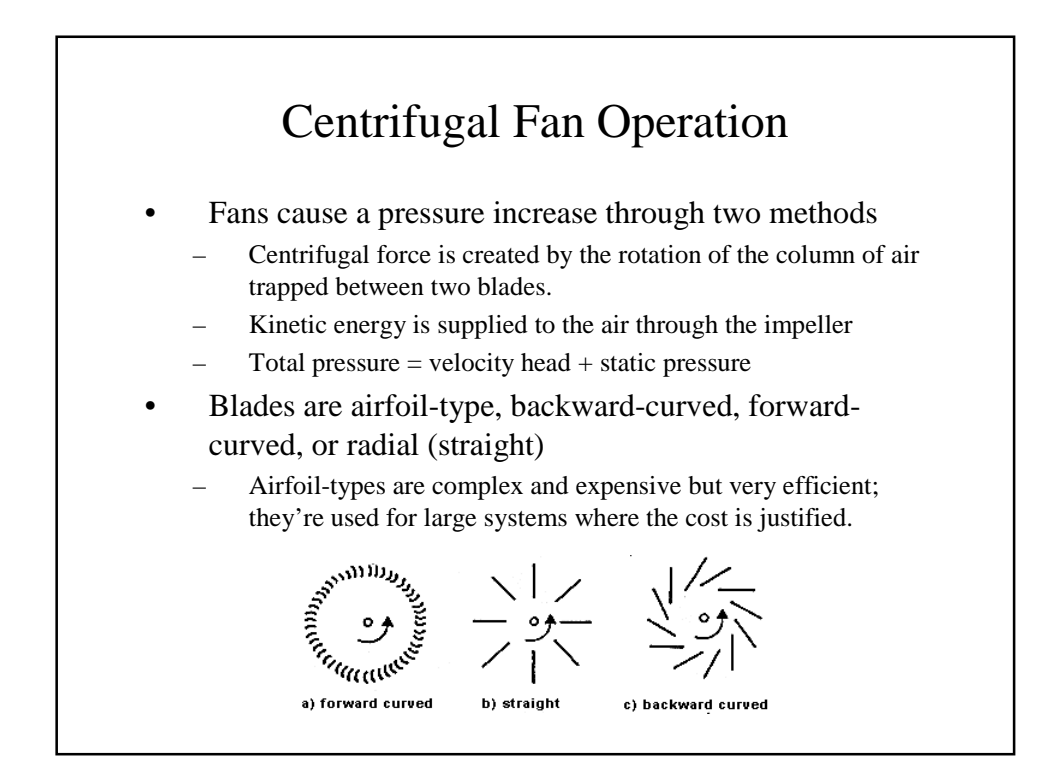

### Backward-Curved Fan Blades • Have a self-limiting power characteristic, so if sized correctly the motor won't overheat or burn out even if conditions change. • High efficiency and stable operation make this blade type

- popular. • Choose the operating point to be just to the right of the
- peak pressure flow rate to achieve both high efficiency and a stable flow rate.
- This type of fan operates stably because the pressure difference provided by the fan drops if the flow rate goes up. If the opposite were true, increased an increased flow rate would cause increase fan power, which is unstable.

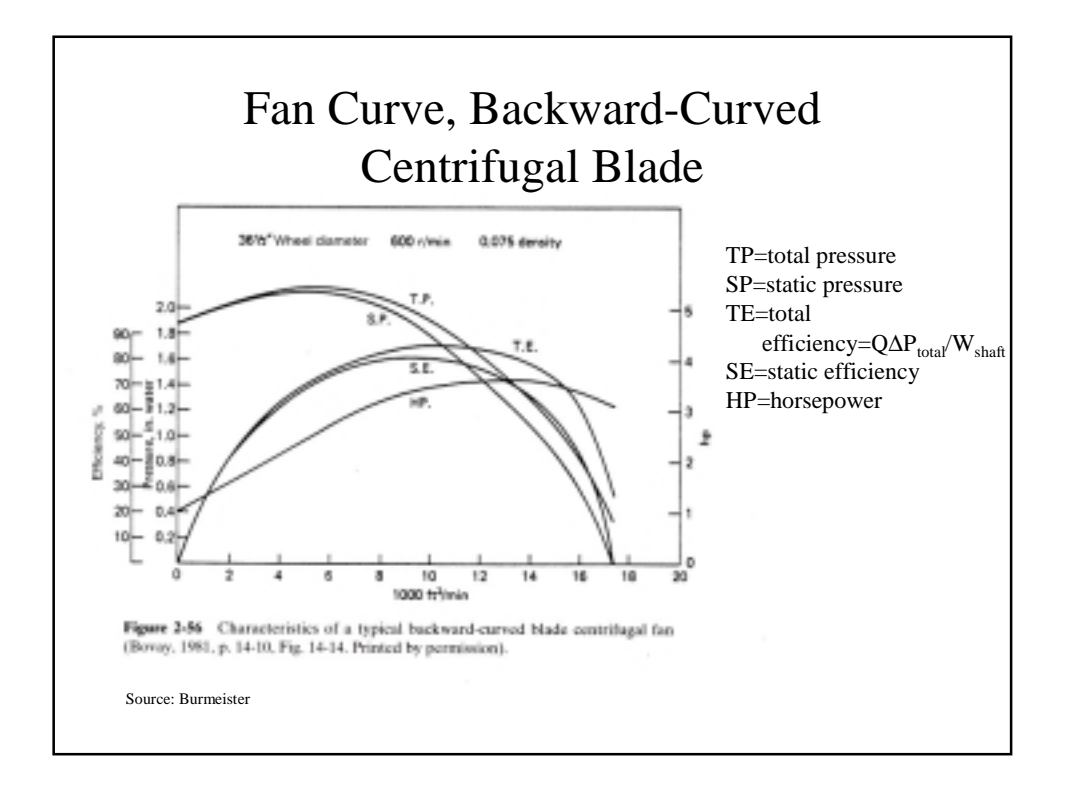

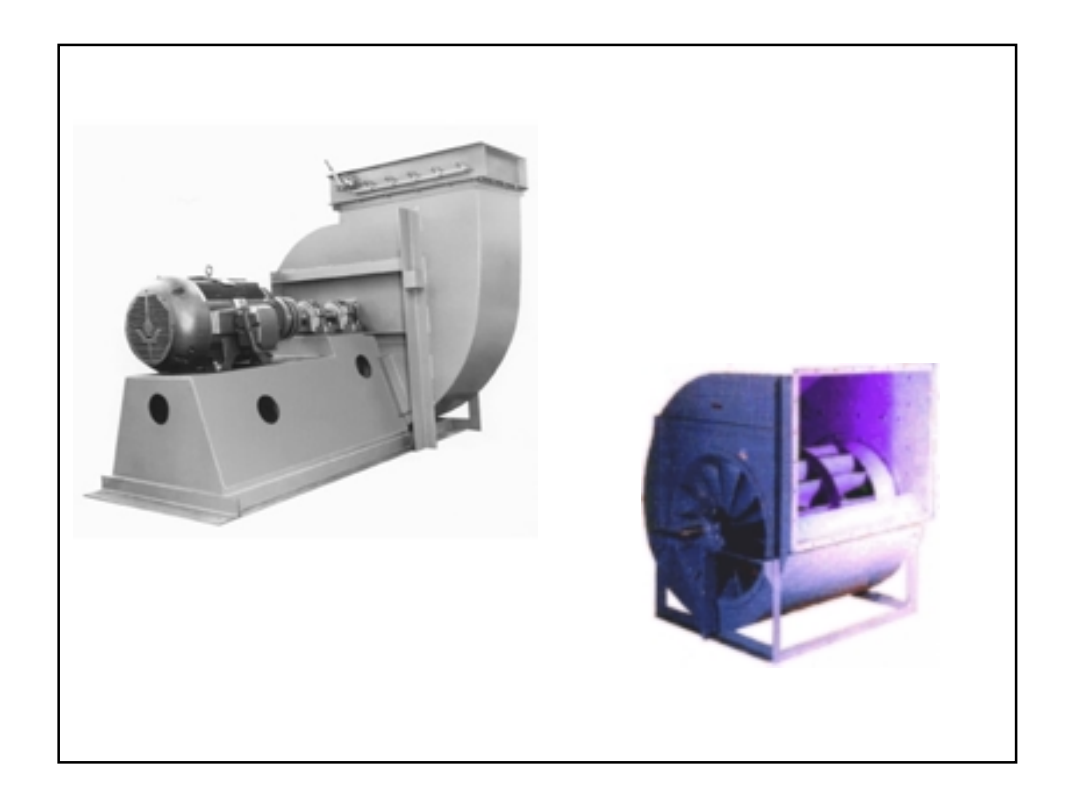

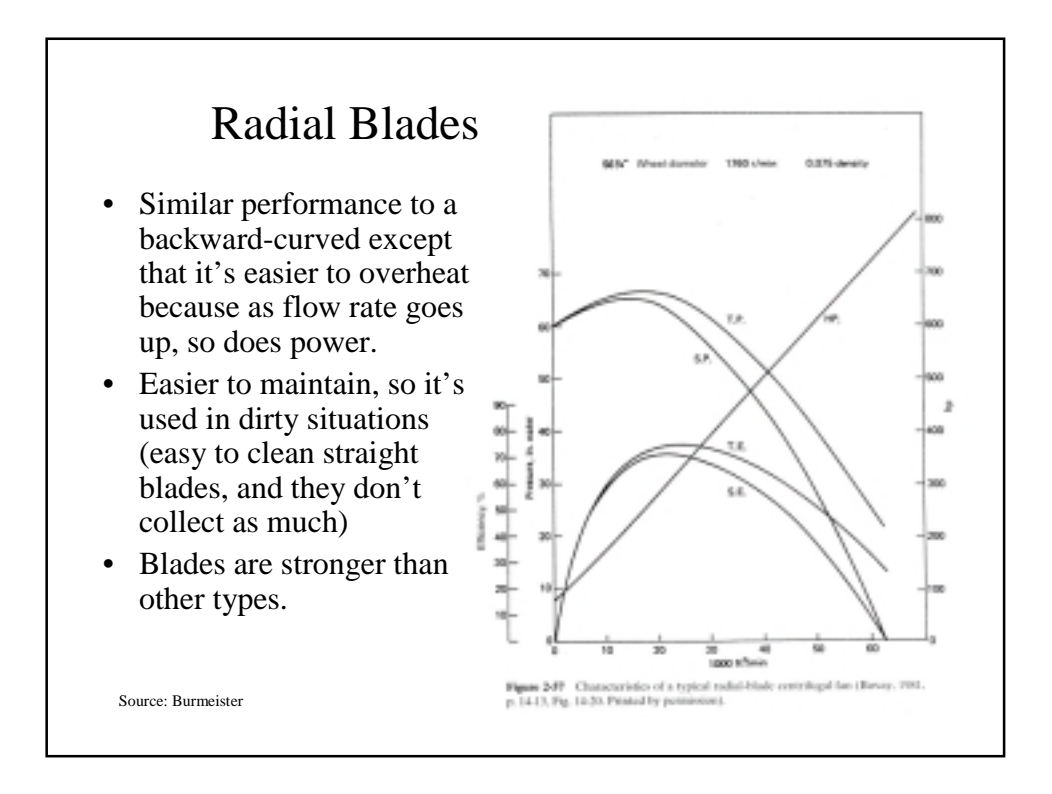

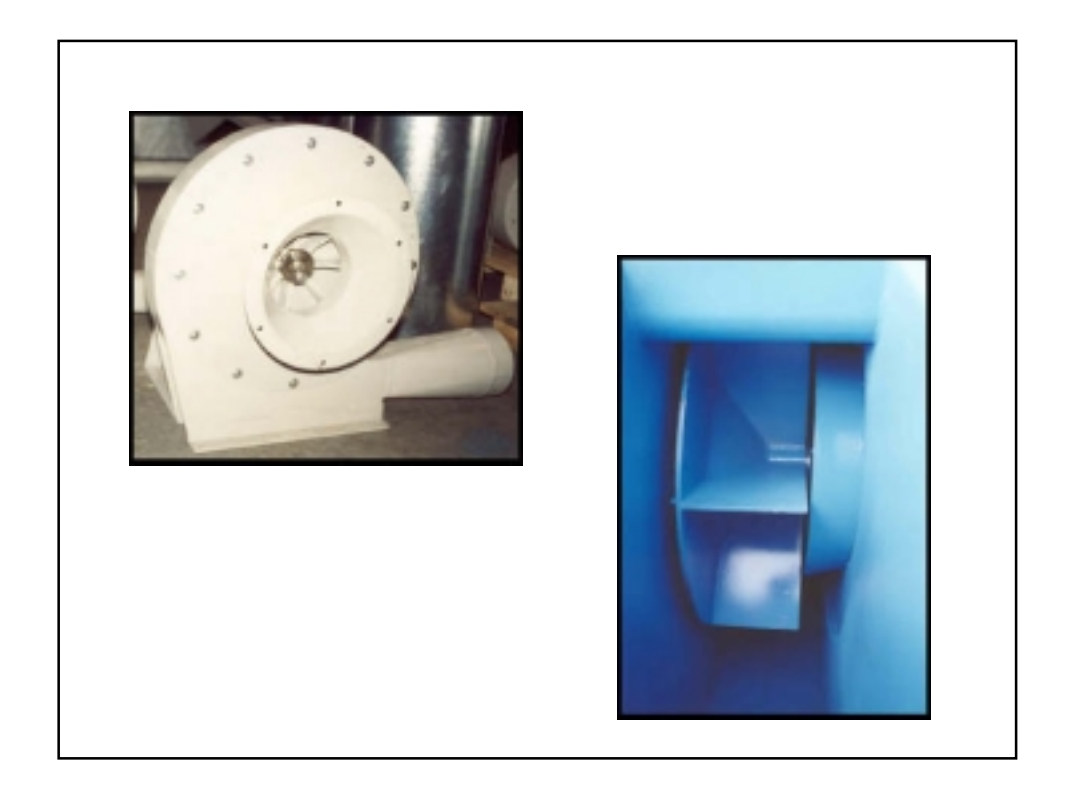

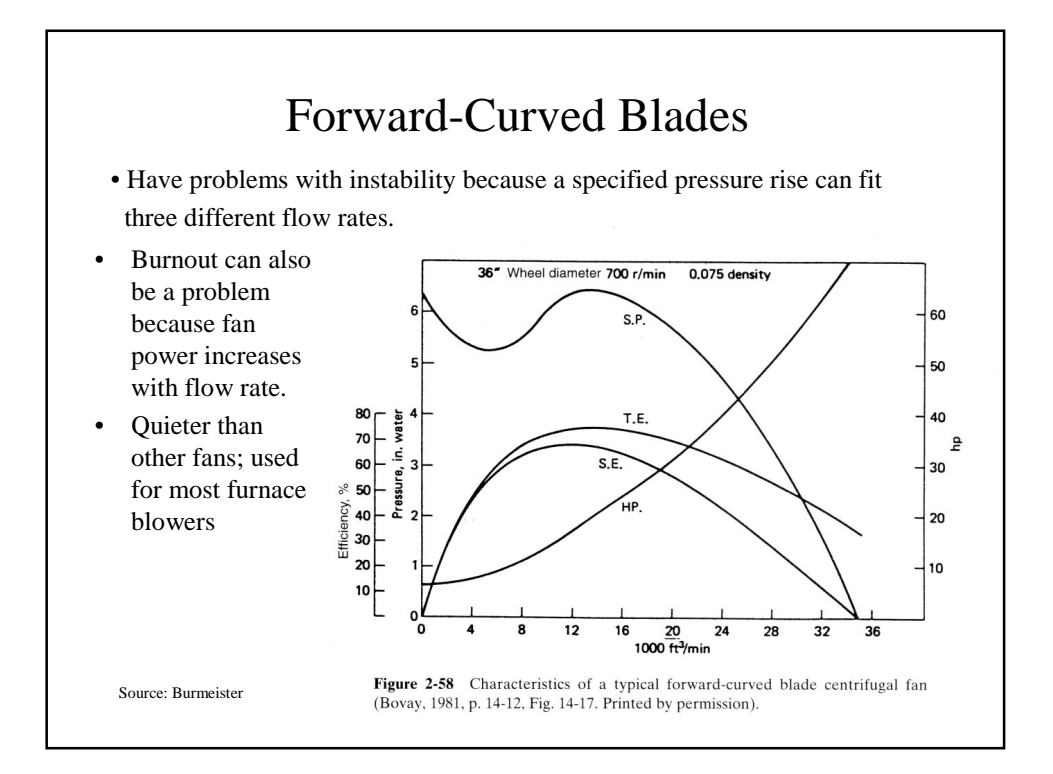

## Axial Flow Fans

- Common types: propeller, tubeaxial, vaneaxial
- Tubeaxial: impeller is inside a tube to guide airflow and improve performance
- Vaneaxial: like a tubeaxial except vanes either up or downstream of the impeller are used to reduce swirl and improve performance
- Used to deliver large flow rates but small increase in pressure
- Examples include fans used for ventilation without ductwork, mobile room fans, and fans used to cool computers

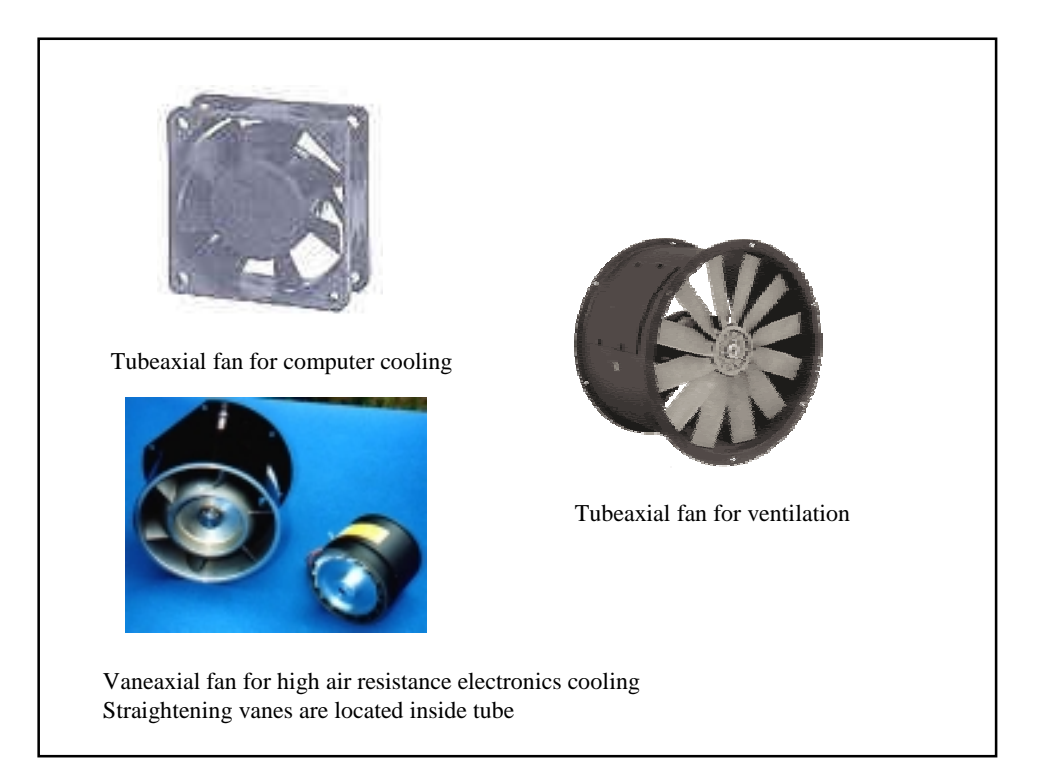

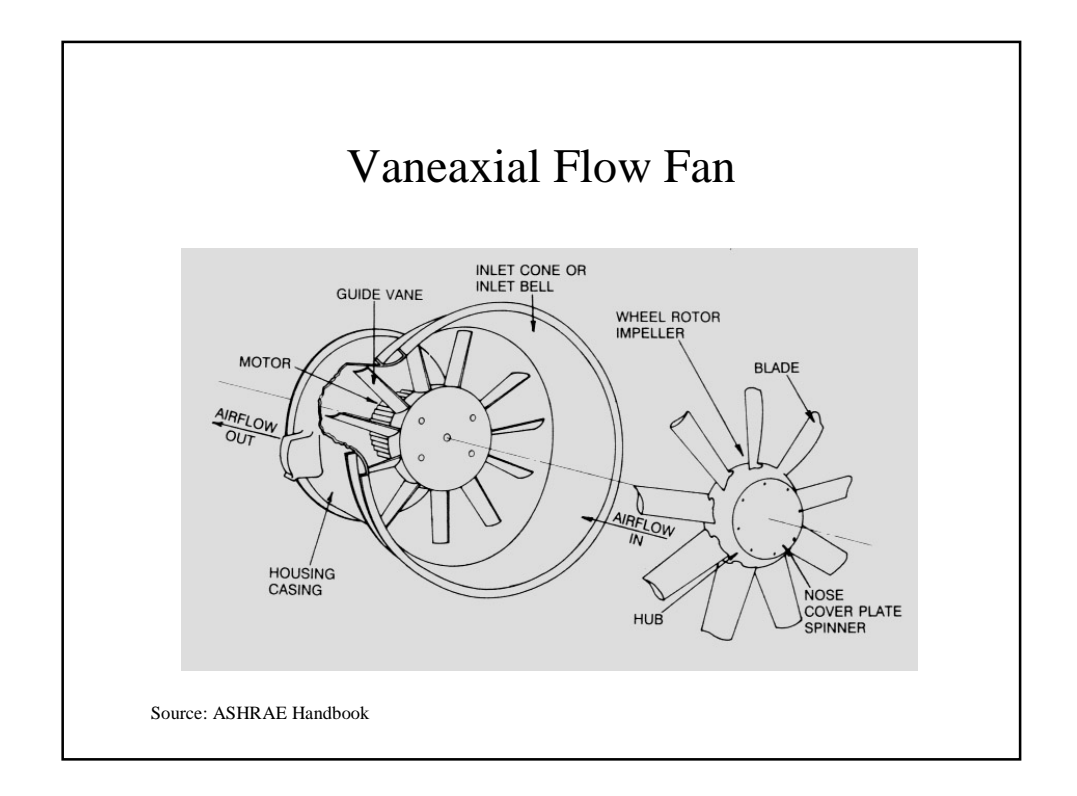

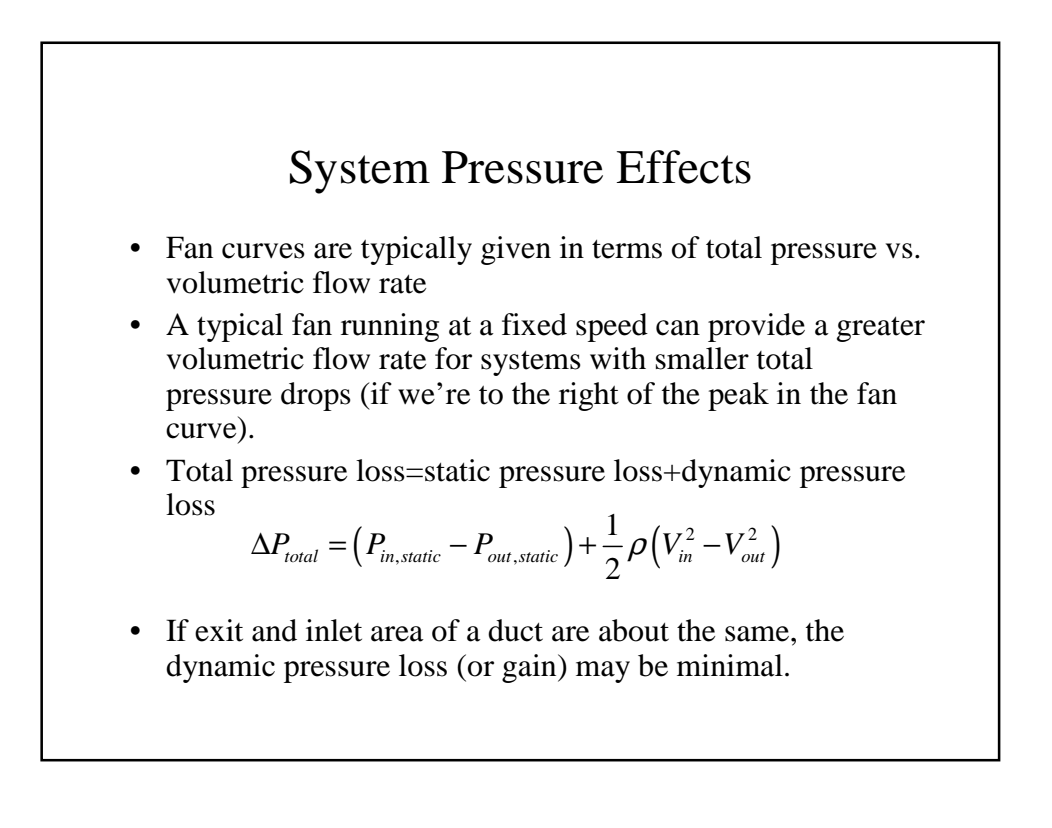

# Fan Curves

- Manufacturer will provide a fan curve for each fan he or she produces.
- The fan curves predict the pressure-flow rate performance of each fan.
- Choose a fan that gives you the volumetric flow rate you need for your system pressure drop.
- Choose a fan that has its peak efficiency at or near your operating point.
- Sometimes will provide data in a table rather than in a graph.

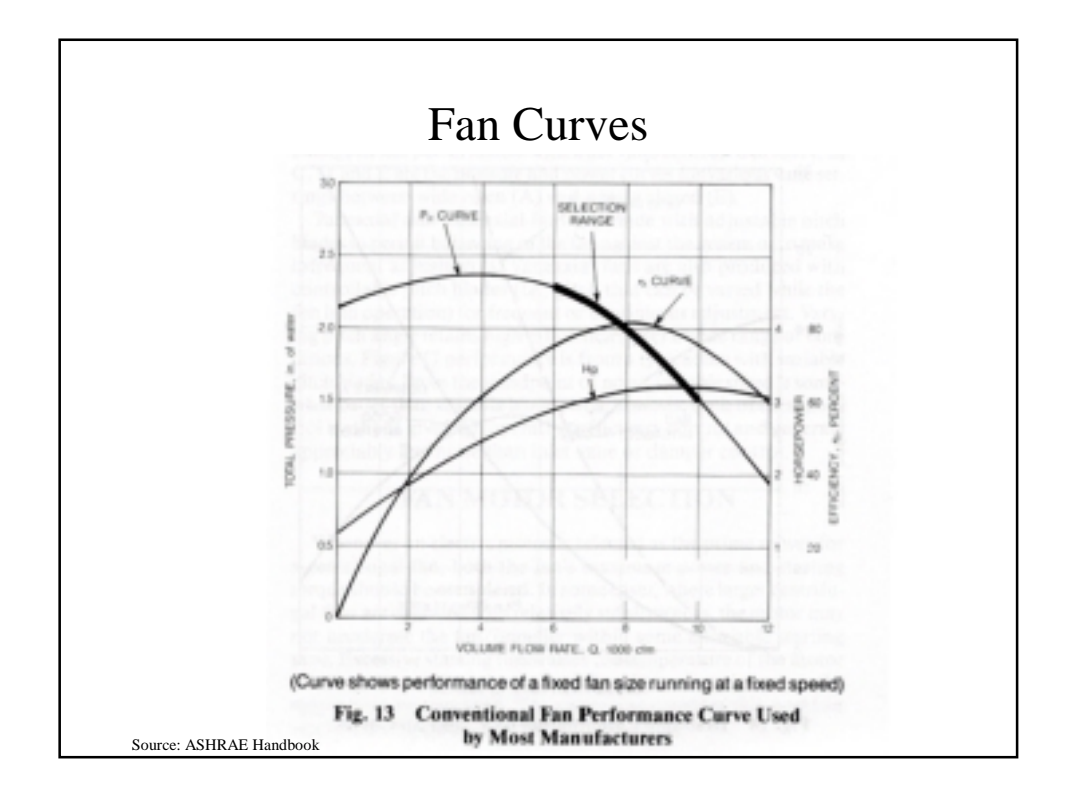

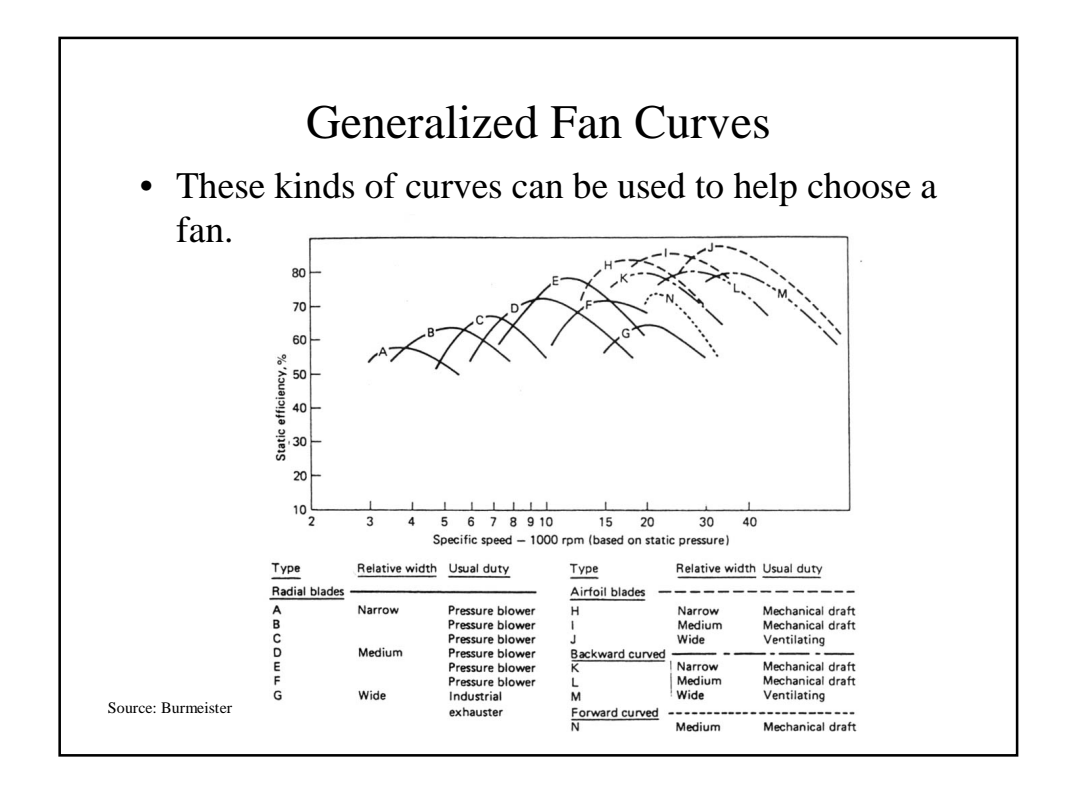

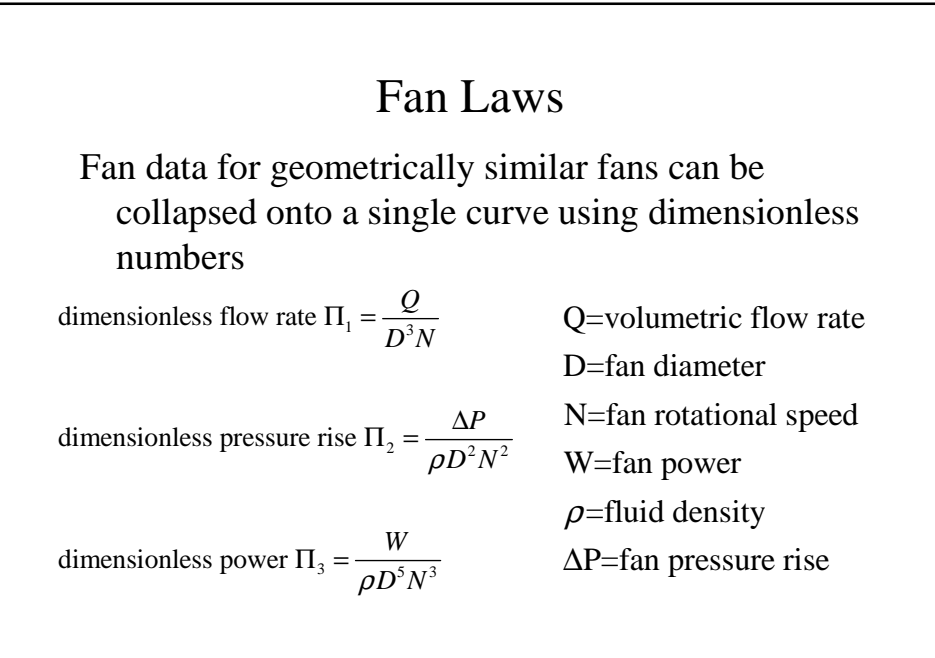

### Fan Laws

- The laws only apply to aerodynamically similar fans at the same point of rating on the performance curve.
- Under these conditions, the dimensionless parameters will be constants. For example, if fan operation moves from point 1 to point 2, the values of the dimensionless parameters will not change and thus can be used to estimate system effects.
- Be careful about using the fan laws to determine the effect of fan speed change – you may move to a very different spot on the performance curve, which will invalidate your results.

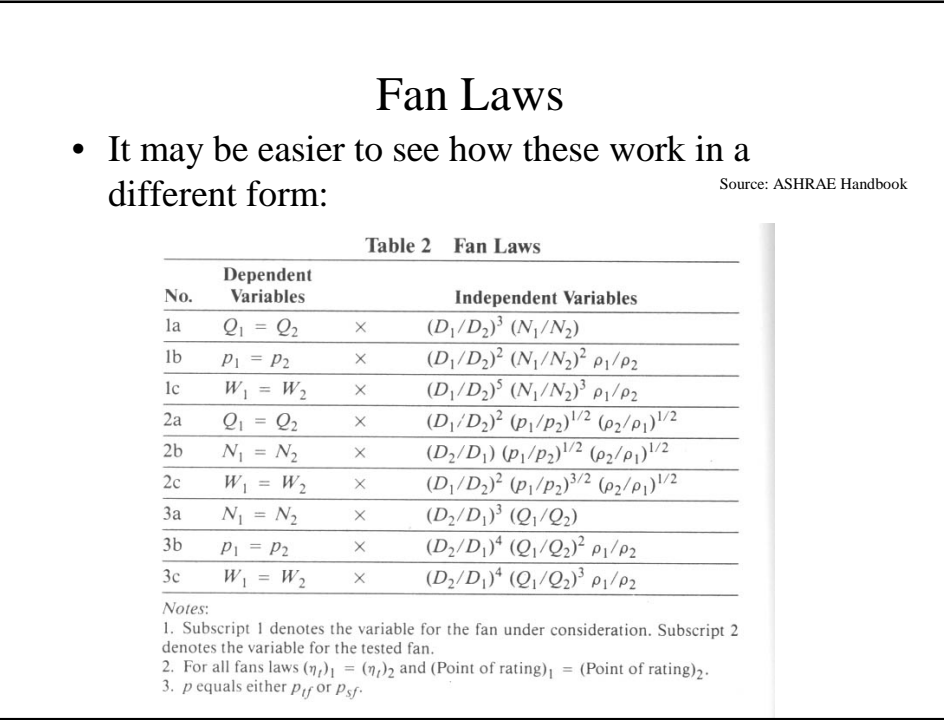

### Fan Laws

- Law 1 relates to effect of changing size, speed, or density on volume flow, pressure, and power level
- Law 2 relates to effect of changing size, pressure, or density on volume flow rate, speed, and power
- Law 3 shows effect of changing size, volume flow, or density on speed, pressure, and power

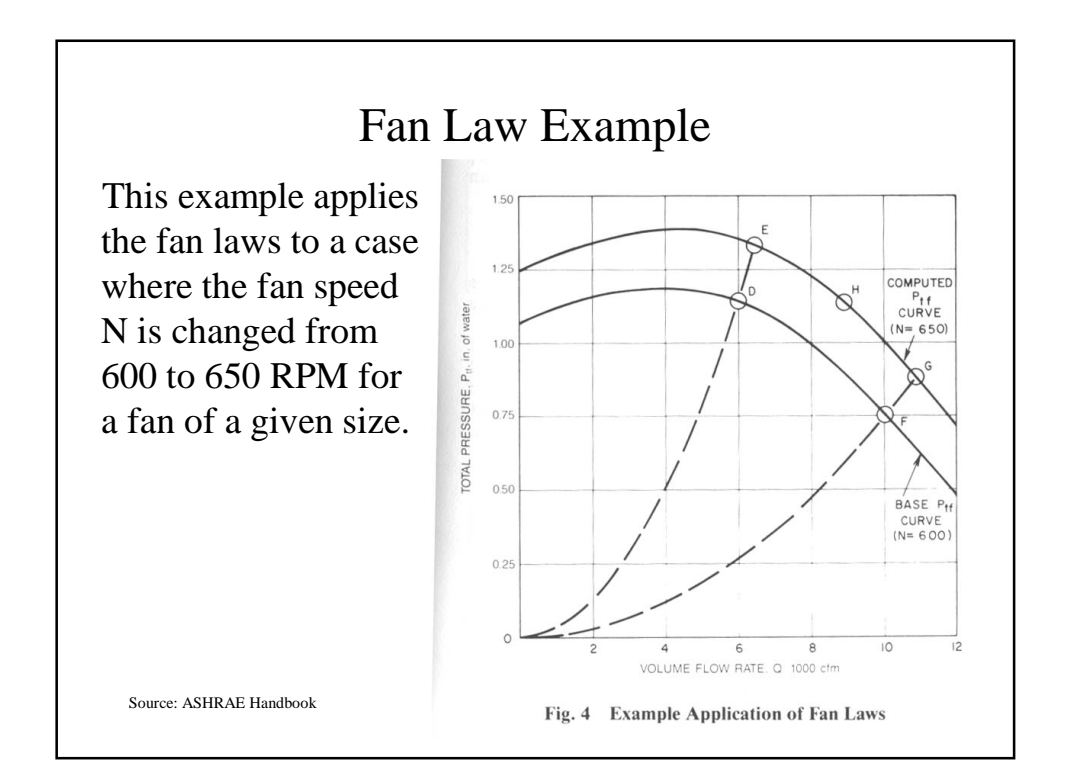

### Fan Law Example

•At point D  $Q_2$ =6000 cfm and  $P_{t2}$ =1.13 in of water

•From Fan Law 1a, at point E

Q1=6000x650/600=6500 cfm

•From Fan Law 1b, at point E

 $P_{t1}$ =1.13x(650/600)<sup>2</sup>=1.33 in of water

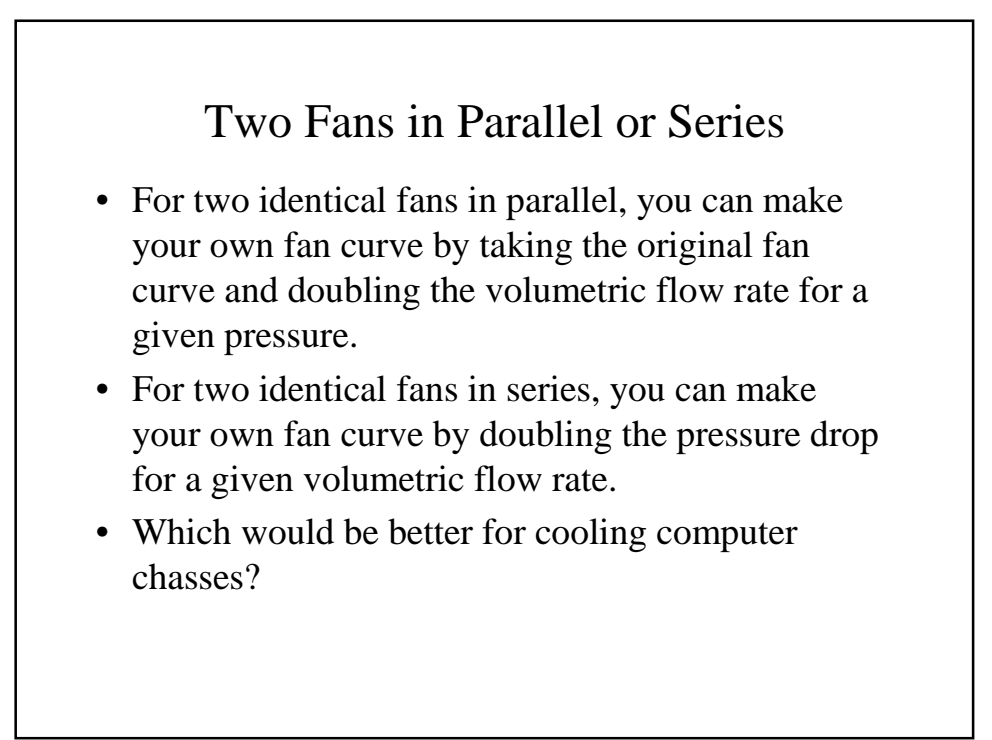

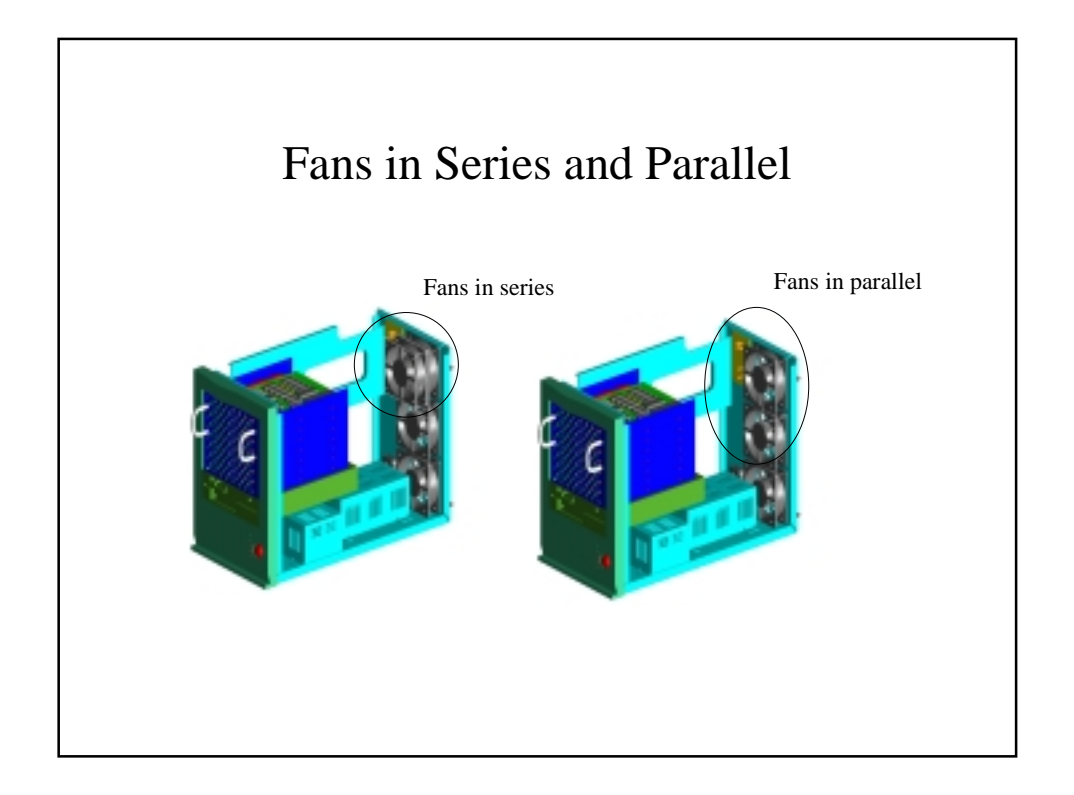